# apache<br>Stanbol.apache.org

**a modular software stack and reusable set of components for semantic content management**

*19. April, 2012*

#### **Semantic Content Management with Apache Stanbol**

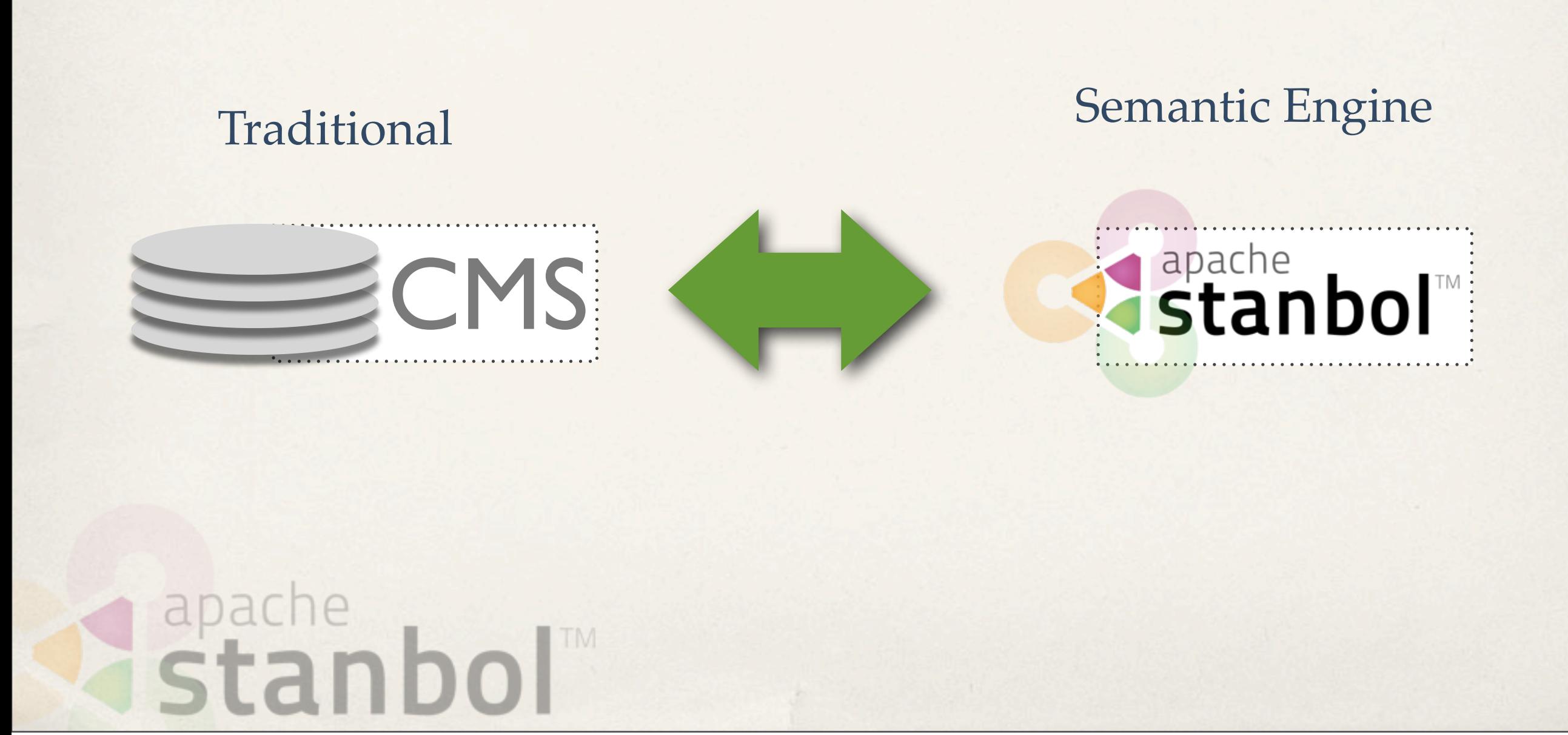

# **Semantic Content Management with Apache Stanbol**

- Enhancer: Extracts Knowledge from parsed Content
- **Entityhub:** Manage Entities and Topics of Interest to your Domain
- Contenthub: Semantic Indexing / Search over your semantic enhanced Content
- ✤ **CMS Adapter:** Sync. your CMS with Apache Stanbol (JCR/CMIS)
- **Ontology Manager:** Manage you formal Domain Knowledge
- ✤ **Reasoners & Rules:** Apply Domain Knowledge to improve / validate extracted Information. Refactor / refine knowledge to align it to public schemas such as schema.org

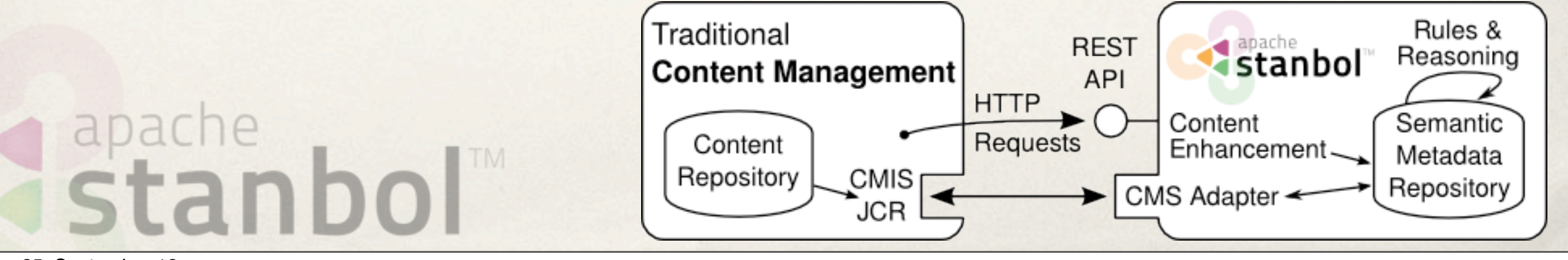

# **Stanbol Design and Integration Patterns**

- ✤ Stanbol Components provide
	- ✤ RESTful API
	- $\bullet$  Java API and OSGI services
- $\cdot$  **Stanbol Components** do NOT depend on each other
	- ✤ however they can be easily combined to

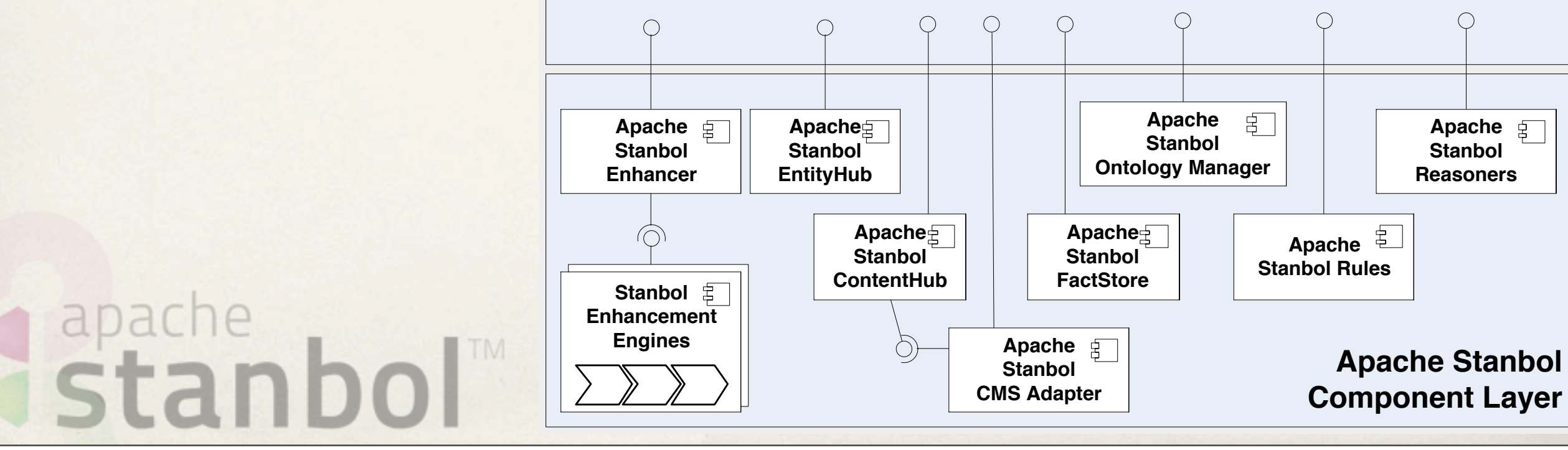

Don't buy everything. Take the Components you Need!

#### Get to know your Content

#### **Stanbol Enhancer**

curl -X POST -H "Accept: text/turtle" -H "Content-type: text/plain" \ --data "The Stanbol enhancer can detect famous cities such as \ Paris and people such as Bob Marley." \ http://localhost:8080/enhancer

Enhancement Chain: default all 5 engines available

- tika (optional, TikaEngine)
- **C** langid (required, LangIdEnhancementEngine)
- **C**: ner (required, NamedEntityExtractionEnhancementEngine)
- **C dbpediaLinking** (required, NamedEntityTaggingEngine)

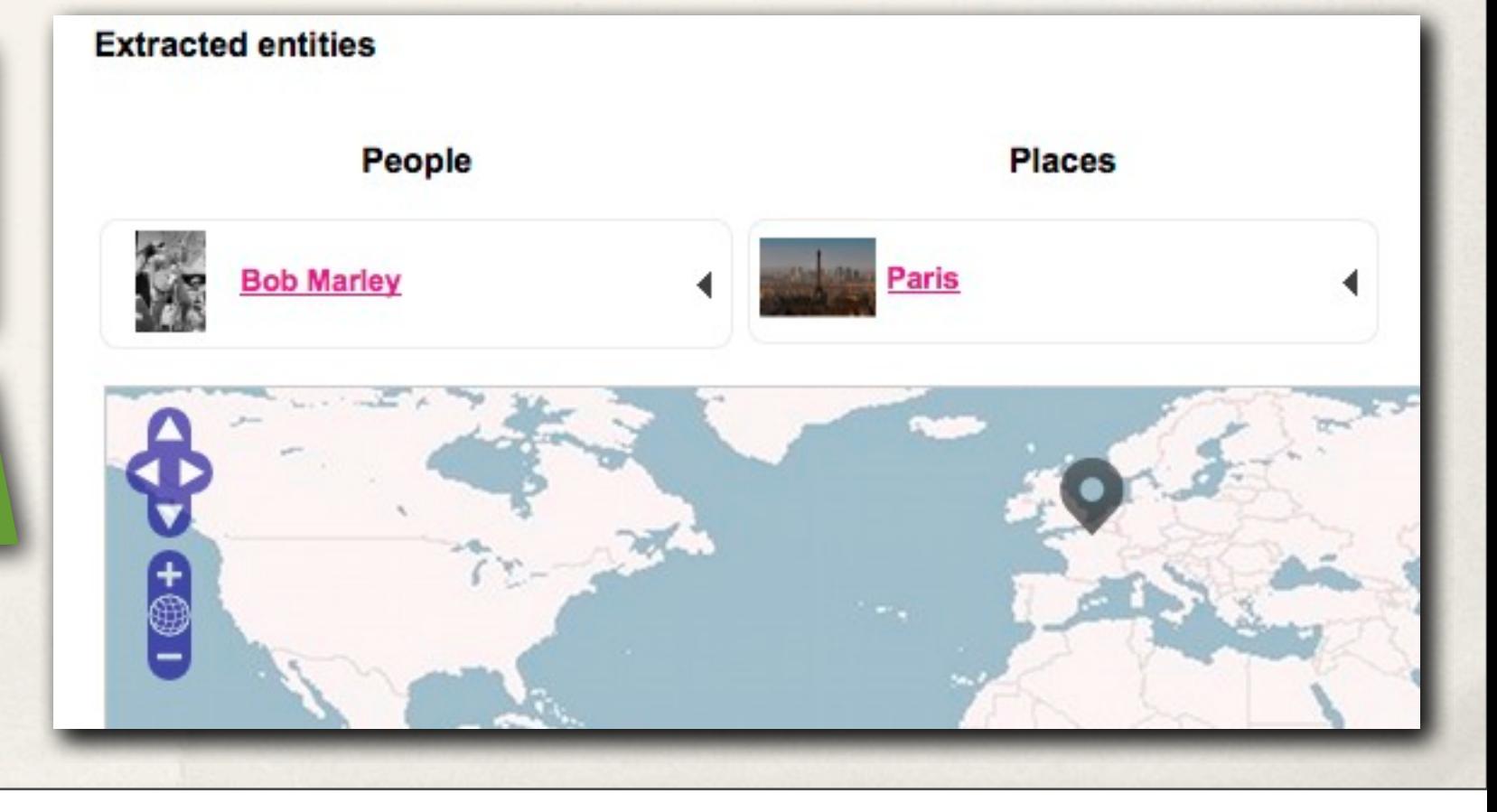

apache<br>Stanbol

#### Get to know your Content

#### **Stanbol Enhancer**

curl -X POST -H "Accept: text/turtle" -H "Content-type: text/plain" \ --data "The Stanbol enhancer can detect famous cities such as \ Paris and people such as Bob Marley." \ http://localhost:8080/enhancer

Enhancement Chain: default all 5 engines available

- tika (optional, TikaEngine)
- **C** langid (required, LangIdEnhancementEngine)
- **C** ner (required, NamedEntityExtractionEnhancementEngine)
- **C dbpediaLinking** (required, NamedEntityTaggingEngine)

apache<br>stanb

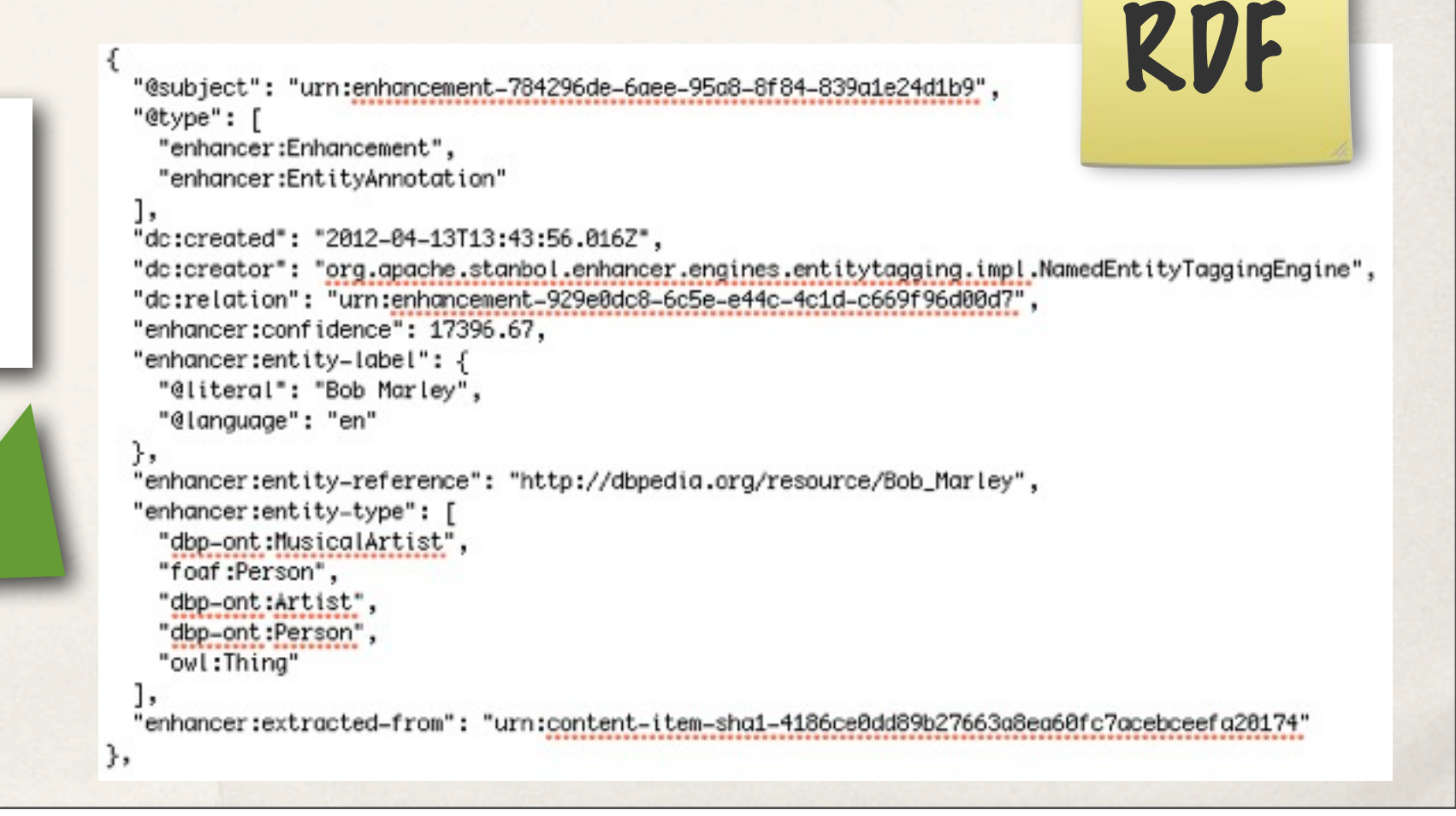

#### **Enhancement Chains**

- Define how Content is processed by the Enhancer
	- ✤ /enhancer calls the default Chain
	- ✤ use multiple Chains /enhancer/chain/{name}
	- ✤ call single EnhancementEngines /enhancer/engine/{name}

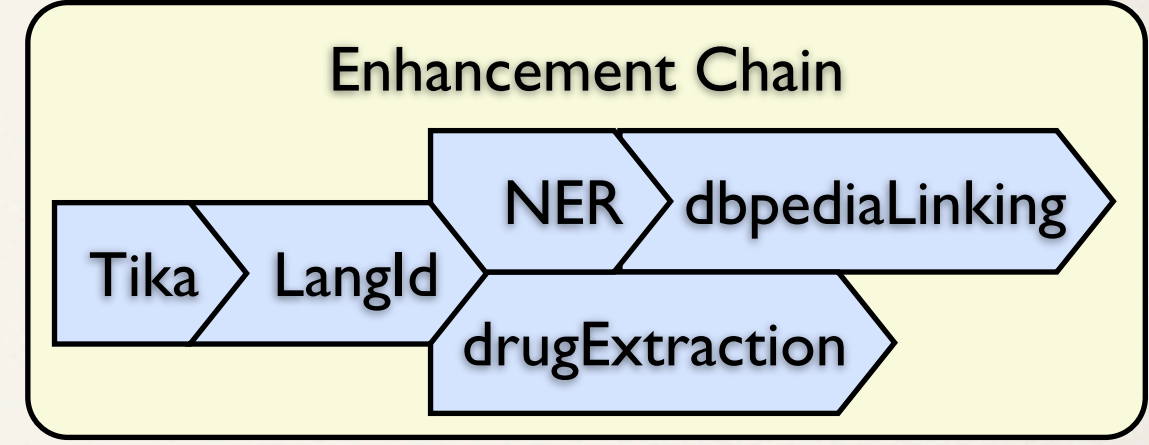

✤ Some Examples:

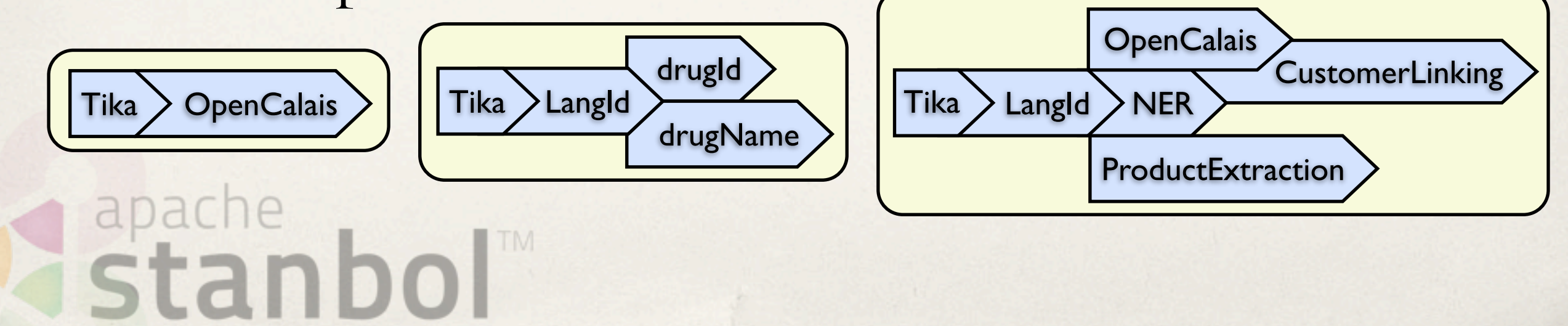

# **Stanbol NLP Processing (STANBOL-733)**

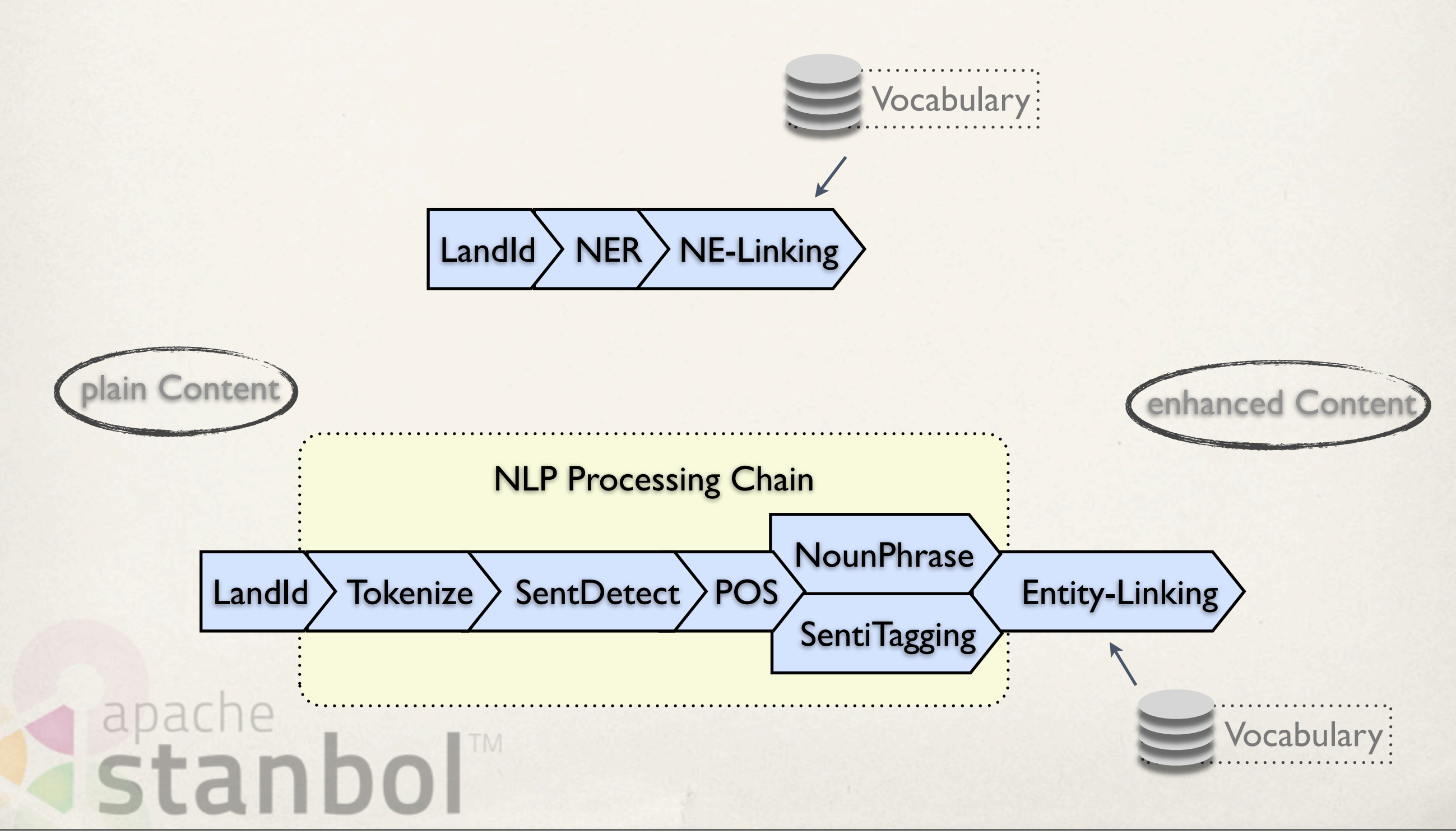

# **Stanbol NLP Processing (STANBOL-733)**

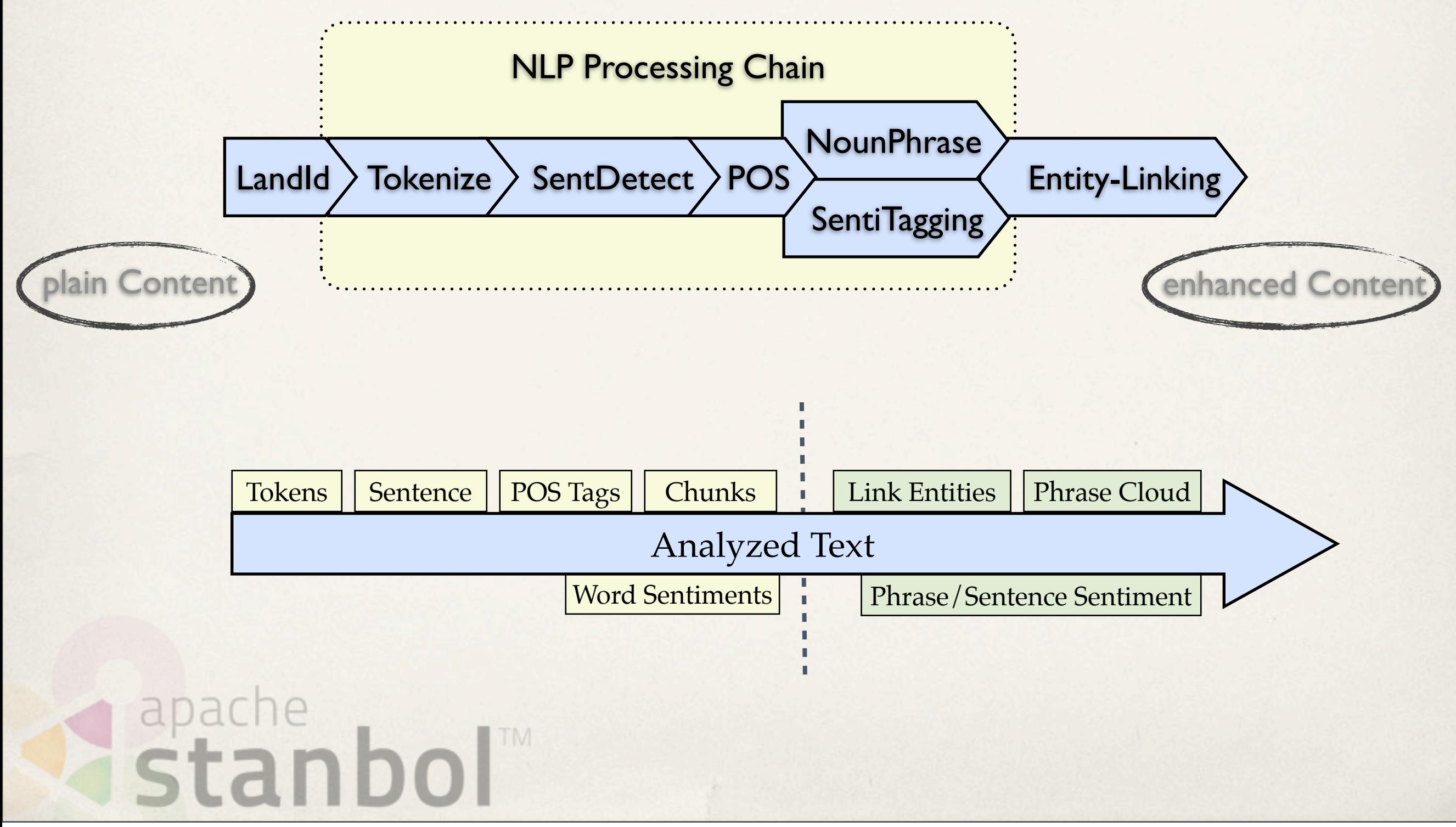

## **Analyzed Text (1/2)**

- ✤ Navigateable Map with Spans
	- ✤ Span sorted by Natural Order
	- ✤ Iterator based API that allows concurrent Modifications

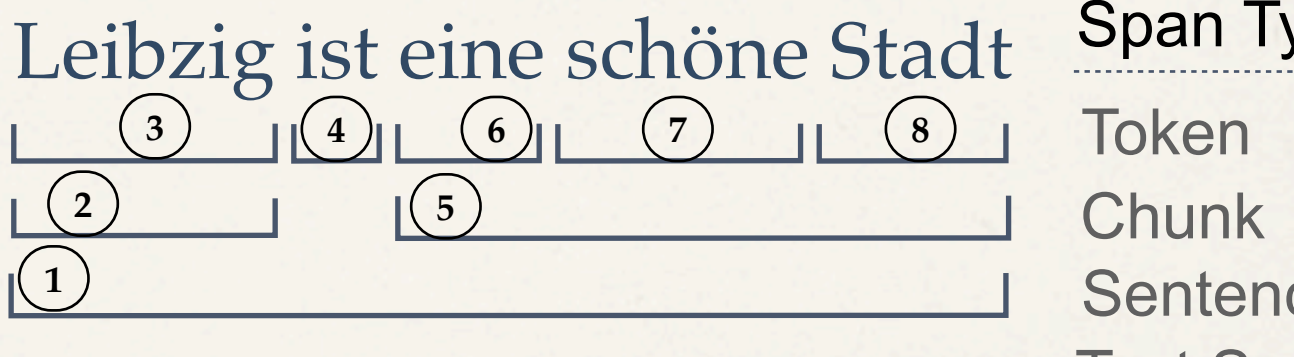

#### Span Types

**Sentence** Text Section Analyzed Text

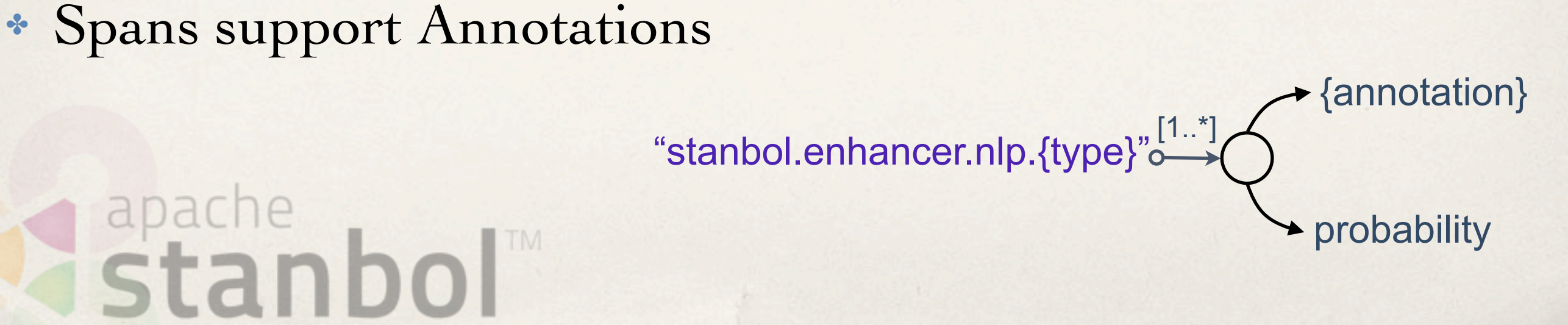

## **Analyzed Text (2/2)**

✤ Pos Annotation

✤ Phrase Annotation

- ✤ Sentiment Annotation
- ✤ TODO:
	- ✤ Lemma, Tense, Number (plural/singular), ...

#### **PosTag**

tag (e.g. "NE") lexical-category (e.g. olia:Noun)

#### **PhraseTag**

tag (e.g. "NP") lexical-category (e.g. olia:NounPhrase)

**SentimentTag** :: Double

apache<br>Stanbol

# **We are looking for**

- ✤ Connect NLP Frameworks
	- ✤ POS tagging, Chunking, Relation detection …
	- ✤ in {your} language
	- ✤ including commercial frameworks
- ✤ Make Datasets available
	- Dictionary based Sentiment Tagging, Lemmatizer

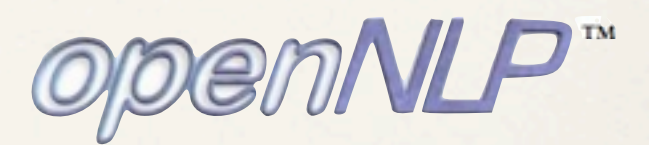

Work with the

Community

Stanbol

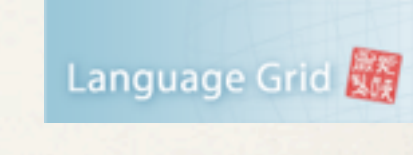

<u>ELMCERE</u>

Wiktionary ['wɪkʃənrɪ] n.,

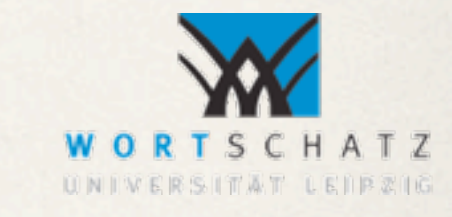

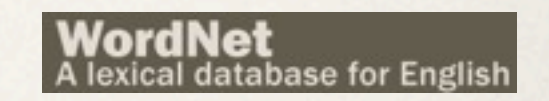

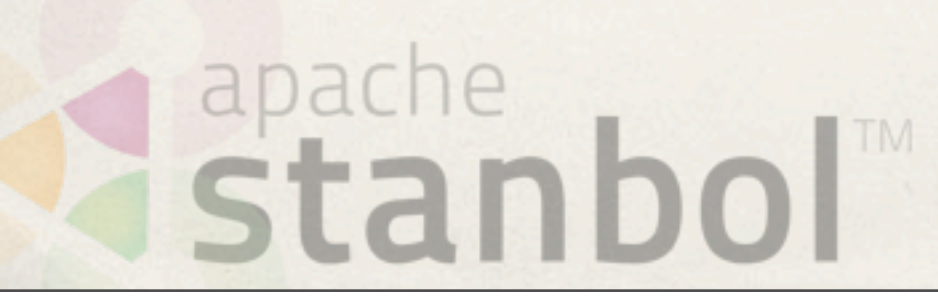

Dienstag, 25. September 12

✤

#### **Stanbol Facts**

- ✤ Web: [http://stanbol.apache.org/](http://incubator.apache.org/stanbol/)
- ✤ Mailing List: [dev@stanbol.apache.org](mailto:stanbol-dev@incubator.apache.org)
- ✤ Releases:
	- ✤ 0.9.0-incubation
	- ✤ Entityhub: 0.10.0-incubation
- ✤ Graduated to full Apache 19.August 2012
	- based on code developed by the **PKC** project [1]

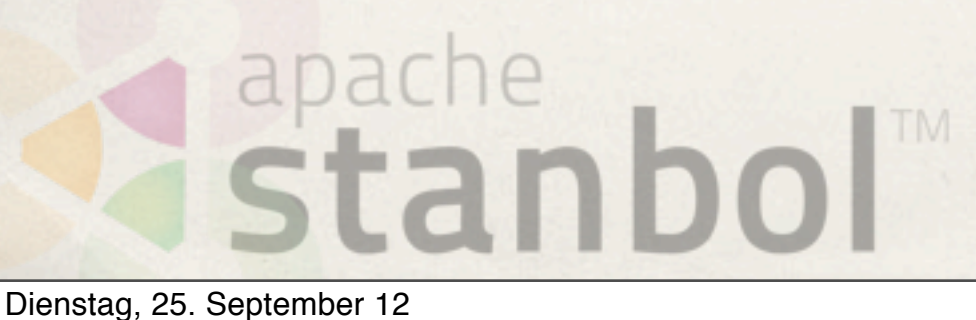

[1] [http://www.iks-project.eu](http://code.google.com/p/ldpath/)